## **Wyrażam zgodę na publikowanie informacji z e-dziennika na "Witrynie dla rodziców / ucznia" przez Publiczną Szkołę Podstawową nr 8 w Starogardzie Gdańskim**

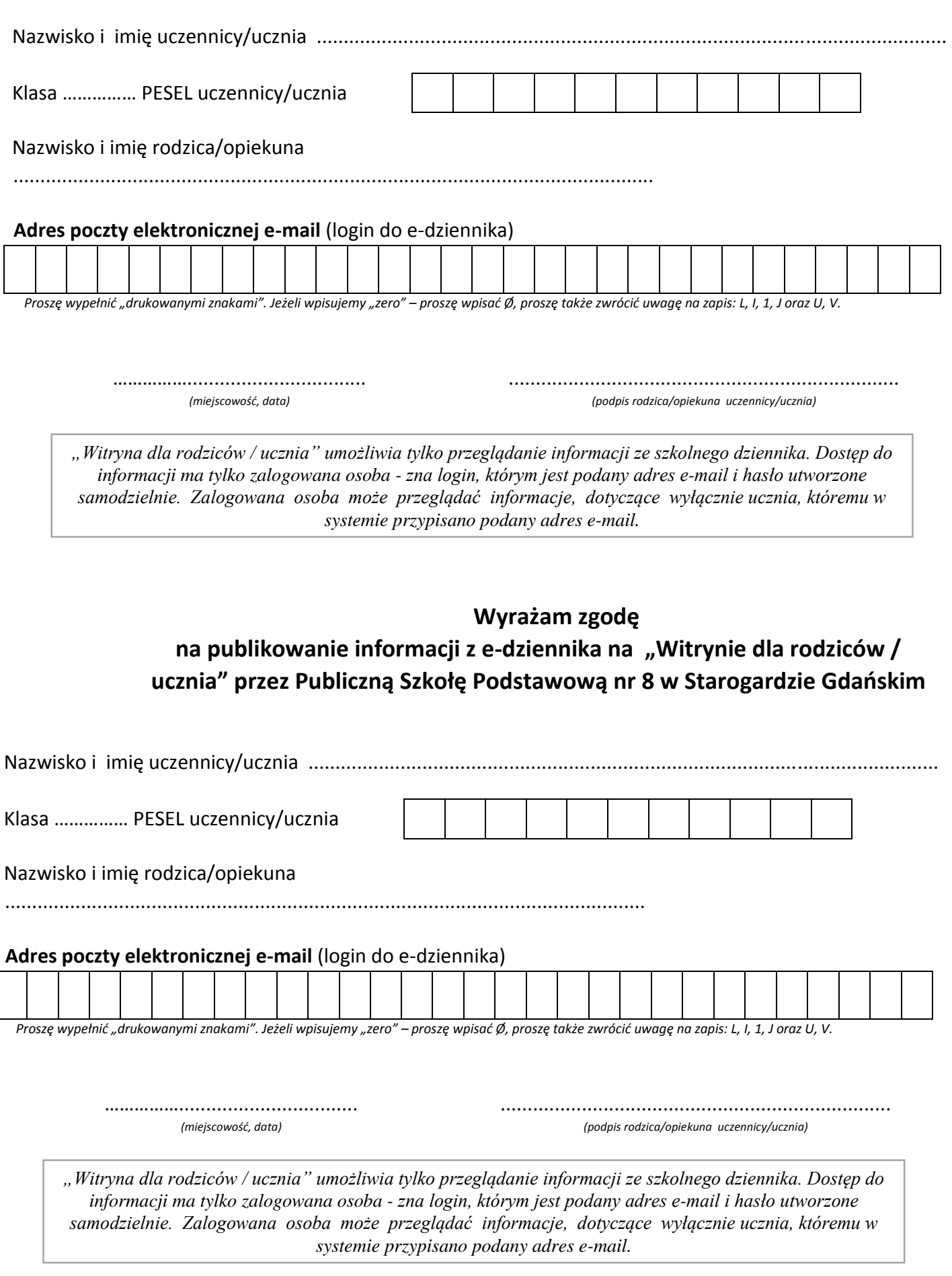